CONNECTICUT'S **EMERGENCY ALERTING AND NOTIFICATION SYSTEM** 

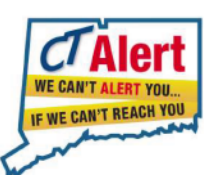

TEXT YOUR ZIPCODE TO 888-777 OR SIGN UP AT **WWW.CTALERT.GOV** 

### REMEMBER, WE CAN'T ALERT YOU IF WE CAN'T REACH YOU.

Powered By

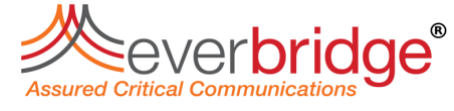

For more information E-Mail: ctalert@ct.gov

# **CONNECTICUT'S EMERGENCY ALERTING AND NOTIFICATION SYSTEM**

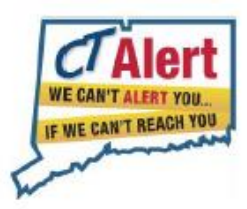

THE ONE CALL LIST YOU WANT TO BE ON!

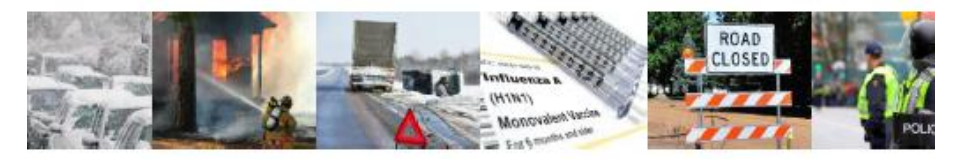

# **TEXT YOUR ZIPCODE TO 888-777**

The State of Connecticut wants you to be safe and informed during emergencies in your area - including public health threats, dangerous weather, fires and public safety crises. Register now with CT Alert to receive notices instantly any way you choose home phone, cell phone, email, work number, text message, iPhone, Blackberry and more. We need your contact information to reach you and keep you up-to-date before, during and after hazardous events.

### REMEMBER, WE CAN'T ALERT YOU IF WE CAN'T REACH YOU.

# Sign up at WWW.CTALERT.GOV

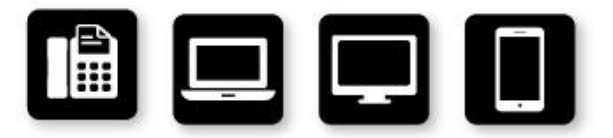

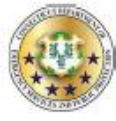

Department of Emergency Services and Public Protection

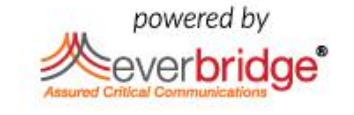

## **See below, Instructions on how to register….**

#### **Register your account via the website, [www.CTalert.gov](http://www.ctalert.gov/)**:

- Follow the instructions, adding your name, password and email address.
- Once you have entered the above information, the next screen will ask for how you wish to receive the alerts.
- Once you have completed your registration, You can choose to download and install the *EVERBRIDGE MOBILE SAFETY APP* from your Google Play or Apple store. This is another way to receive alerts and update your contact information.

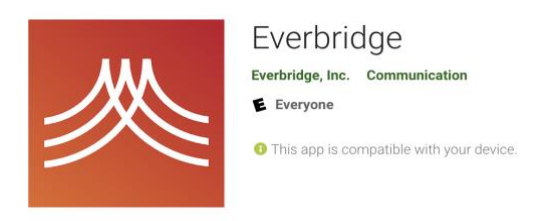

#### **Register your account via Text messages:**

- Send a text message to 888-777 with your zipcode.
- Below is the reply you will receive. Respond with your email address and you'll be registered!

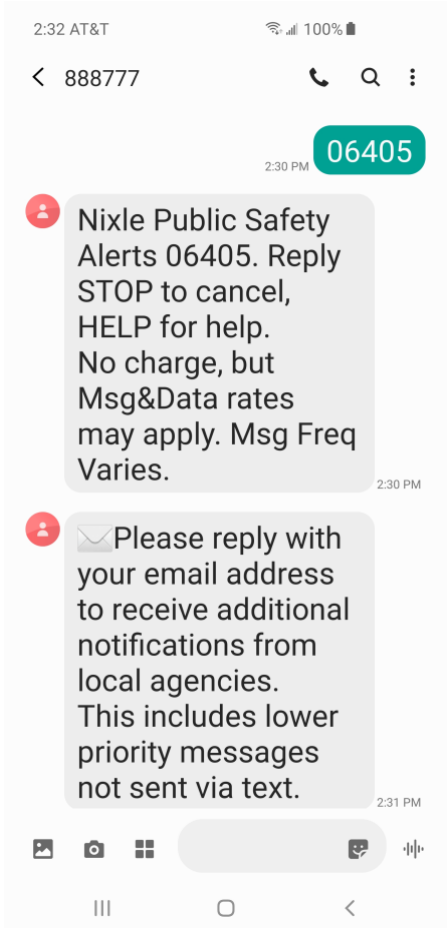